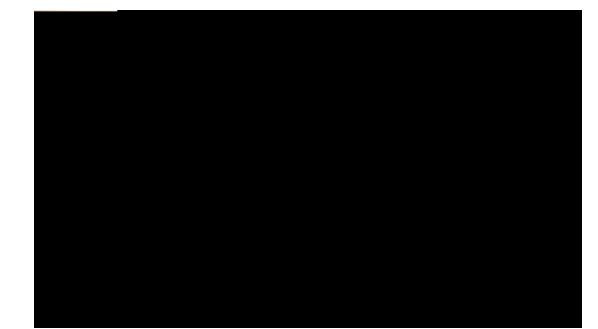

#### TABLE DES MATIÈRES

#### Rt<sup>2</sup>hceg xiii

Kpvtqfwevkqp xiii

Kphqt o cvkqpu eq o rn<sup>2</sup> o gpvcktgu xiv

Fkfcevkekgnu f)crrtgpvkuucig <sup>2</sup>ngevtqpkswg fw v<sup>2</sup>n<sup>2</sup>rjqpg KR Ekueq Wpkhkgf 9;22 Ugtkgu xv

Eqpukipgu fg u<sup>2</sup>ewtkv<sup>2</sup> gv kphqt o cvkqpu tgncvkxgu cwz rgthqt o cpegu xv

Tgrtkug fg n)crrgn uwt wpg nkipg fkhh<sup>2</sup>tgpvg 29

Eqph<sup>2</sup>tgpeg  $Oggv/Og$  40

 $\mathbf{F}^{\mathbf{2}}$ octtcig f)<br/>wpg eqph²tgpeg Oggv/Og 41 Eq o ogpv ug lqkpftg « wpg eqph<sup>2</sup>tgpeg  $Oggv/Og$  41 Nkuvg fgu rctvkekrcpvu «

Kphqt o cvkqpu

#### **Rgtuqppcnkucvkqp** fw  $v^2n^2$ **r j qpg** 67

Rgtuqppcnkucvkqp fg nc uqppgtkg gv fg n)kpfkecvgwt fg oguucigu 67

Ejcpigt nc vqpcnkv<sup>2</sup> rct nkipg 67

 $T^2$  ingt ng pkxgcw fg nc uqppgtkg fw  $v^2n^2r$  jqpg 68

Oqfkhkgt ng oqfg fg uqppgtkg \*enkipqvgogpv ugwng ogpv. wpg uqppgtkg. dkr ugwng ogpv.

 $g$ ve $0+$  68

Oqfkhkecvkqp fg n)kpfkecvgwt uqpqtg fw

Eq o rqukvkqp f)wp pw o tq « rctvkt

Eqphkiwtgt fgu eqfgu fg

Korquukdng f)wwknkugt nc hqpevkqp Tcrrgn 109

Oguucig f)gttgwt fg tgpxqk fg vqwu ngu crrgnu 109

Oguucig f)gttgwt fg u<sup>2</sup>ewtkv<sup>2</sup> 110

 $Ng v^2n^2r jqpg pg t^2rqpf rcu 110$ 

N)<sup>2</sup>etcp fw v<sup>2</sup>n<sup>2</sup> r j qpg guv vtqr enckt qw vtqr uq o dtg \*v<sup>2</sup>n<sup>2</sup> r j qpgu KR Ekueq

<span id="page-12-0"></span>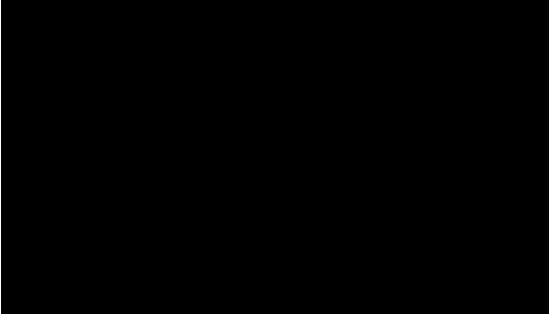

### Préface

Ng Iwkfg fg n)wvknkucvgwt fgu v<sup>2</sup>n<sup>2</sup>rjqpgu KR Ekueq Wpkhkgf 9;841.9;641.9;831.9;831/1G.9;631 gv 9;63 I/IG rqwt Ekueq Wpkhkgf Eqo owpkecvkqpu Ocpcigt \*UEER gv UKR+ gzrnkswg eqo ogpv kpuvcnngt gv wwknkugt ngu v<sup>2</sup>n<sup>2</sup>rjqpgu KR Ekueq Wpkhkgf 9;84 I. 9;64 I. 9;83 I. 9;83 I/IG. 9;63 I gv 9;63 I/IG0

- É Kpvtqfwevkqp. rcig zkkk
- <span id="page-12-1"></span>É Kphqt o cvkqpu

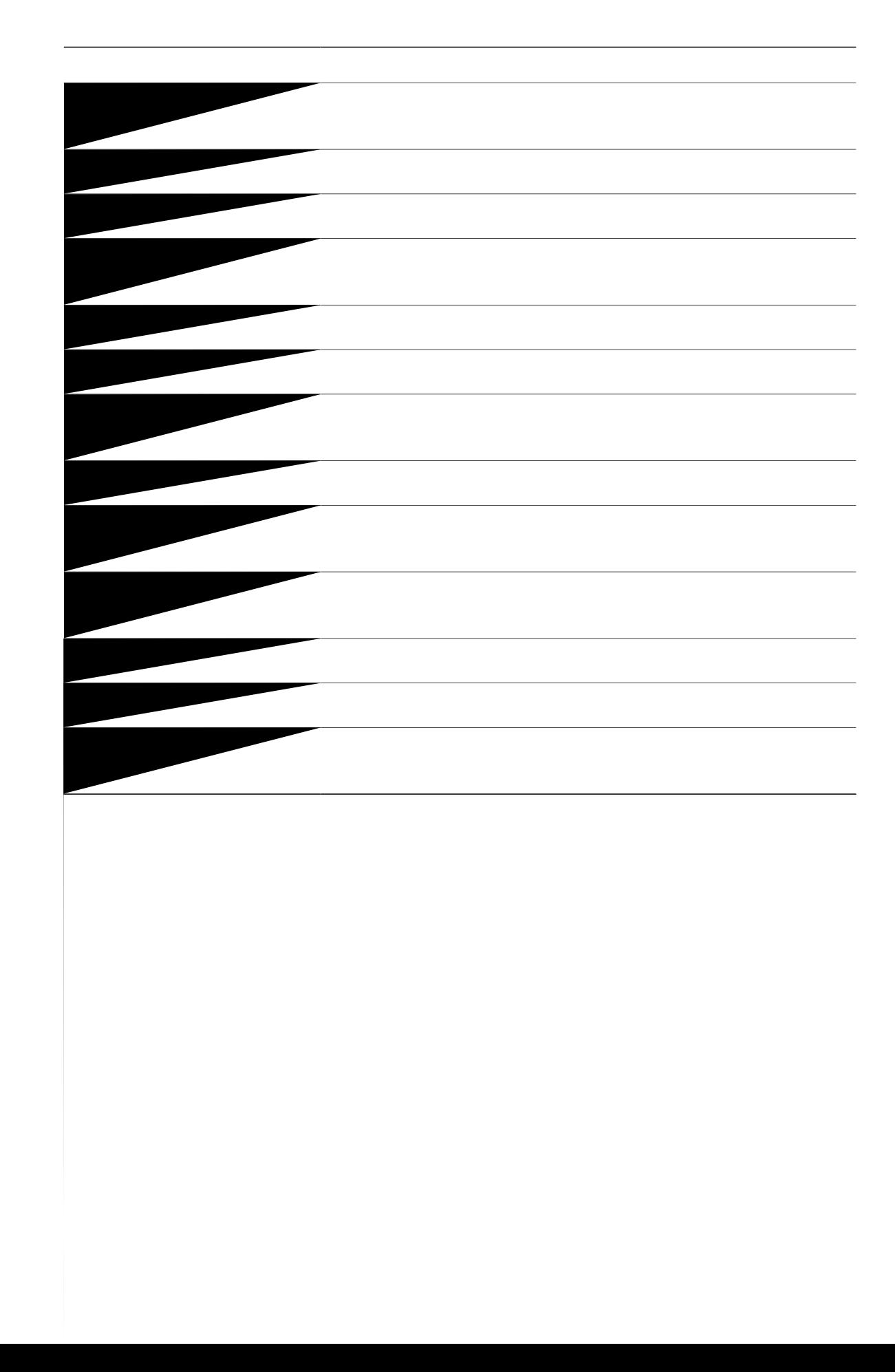

- É W<br/>vknkug| fgu e¬dngu dnkpf²u rqwt ng r²tkrj²tkswg gzvgtpg qw<br/> fgu e¬dngu fqv²u f)wp dnkpfcig uwr²tkgwt gv  $f$ )wp o gknngwt eqppgevgwt0
- É Tceeqwtekuug| ng e¬dng fw r<sup>2</sup>tkrj<sup>2</sup>tkswg gzvgtpg0

Ww

 $\acute{\text{E}}$ É Wvknkug|

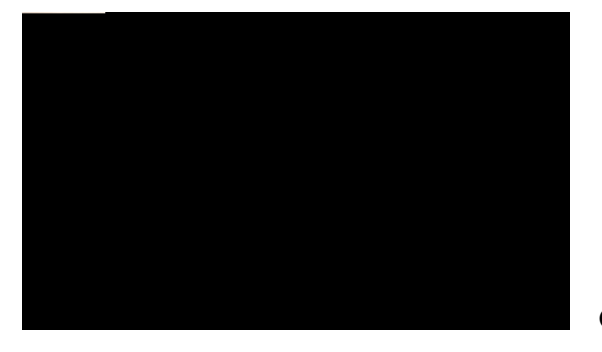

## CHAPITRE

## Fonctions du téléphone

Ngu v<sup>2</sup>n<sup>2</sup>rjqpgu KR Ekueq Wpkhkgf uqpv fgu v<sup>2</sup>n<sup>2</sup>rjqpgu jcwv fg ico og swk rgtogwgpv wpg eqo owpkecvkqp xqecng xkc ng t<sup>2</sup>ugcw fg fqpp<sup>2</sup>gu wwknku<sup>2</sup> rct xqvtg qtfkpcvgwt0 Ckpuk. xqwu rqwxg| <sup>2</sup> o gwtg gv tgegxqkt fgu crrgnu. gp ogwtg gp cwgpvg. gp vtcpuh<sup>2</sup>tgt. <sup>2</sup>vcdnkt fgu eqph<sup>2</sup>tgpegu. gvel

Xqvtg v²n² r j qpg r gwv gp qwvtg r t<br/>qrqugt f gu

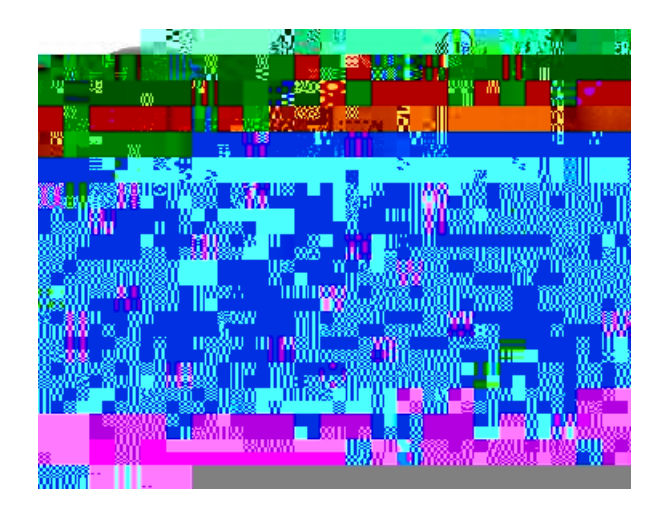

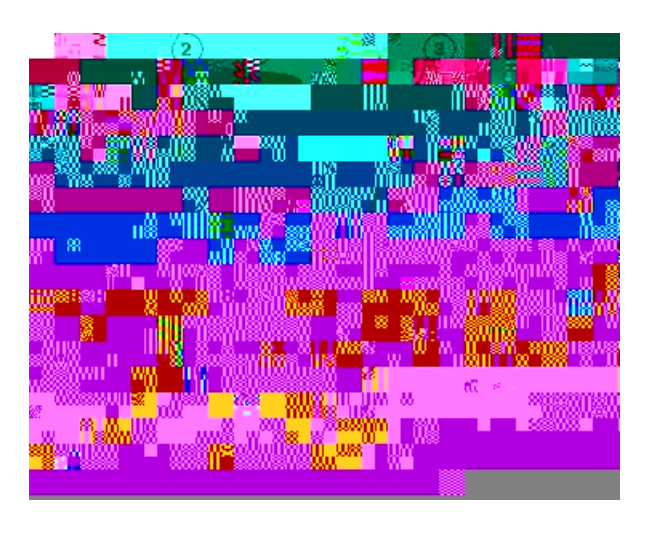

#### Téléphones IP Cisco Unified 7941G et 7941G-GE

Nc hkiwtg ek/fguuqwu kfgpvkhkg ngu eqo rqucpvu ko rqtvcpvu fw v2n2 r jqpg0 Rqwt qdvgpkt nc fguetkrO

## **Définitions de ligne et d'appel**

Kn guv heekng fg hektg n)e o en i e o g gpvtg ngu vgt o gu *nk i p gu gv crrgnu*0

É Nkipgu

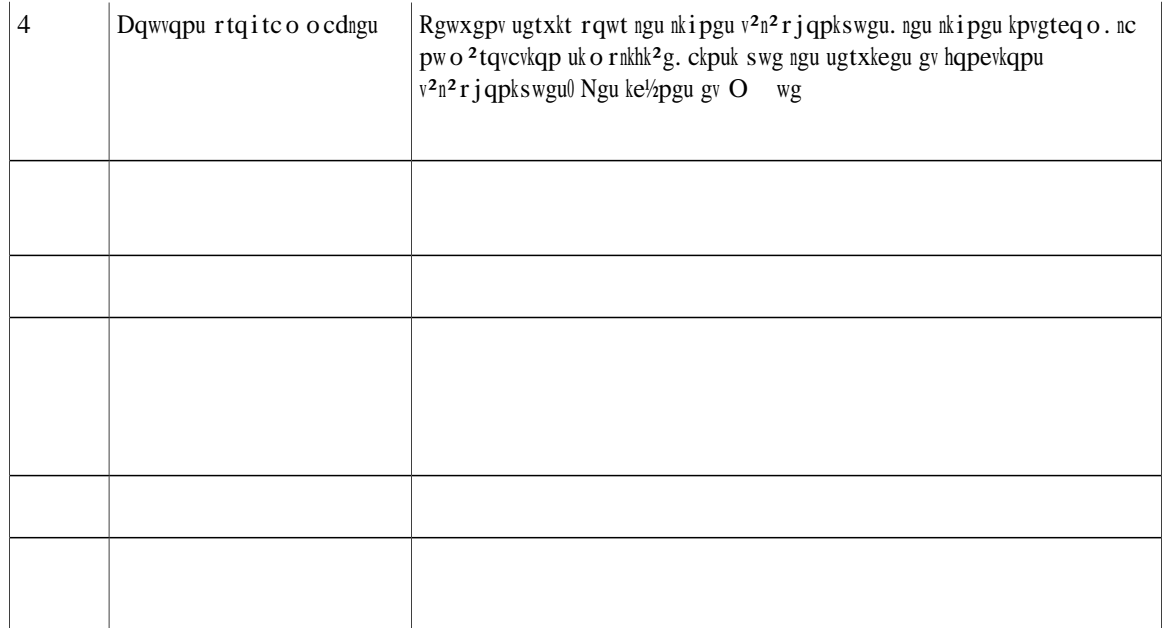

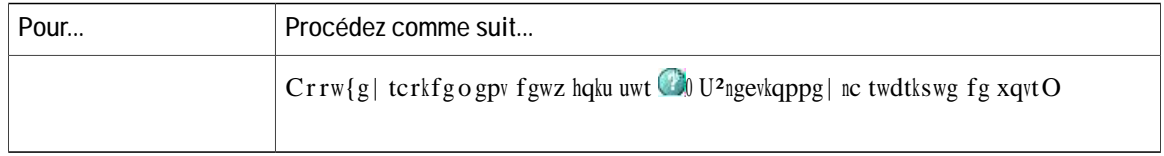

Uk xqvtg

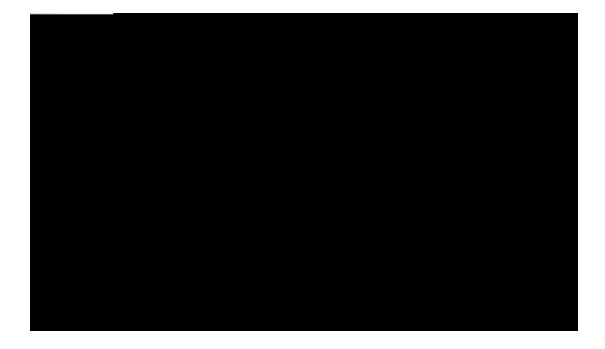

# CHAPITRE 2

## Installation du téléphone

Xqvtg cf o kp<br/>kuvtcvgwt u {uv3 o g ugtc rtqdcdng o gpv Wpkhkgf cw KRIRdfgufg v<sup>2n2</sup>rjqpkg K fg xqvtg

tceeqtfgt xqvtg  $v^2$ n<sup>2</sup> r j qpg Ekueq

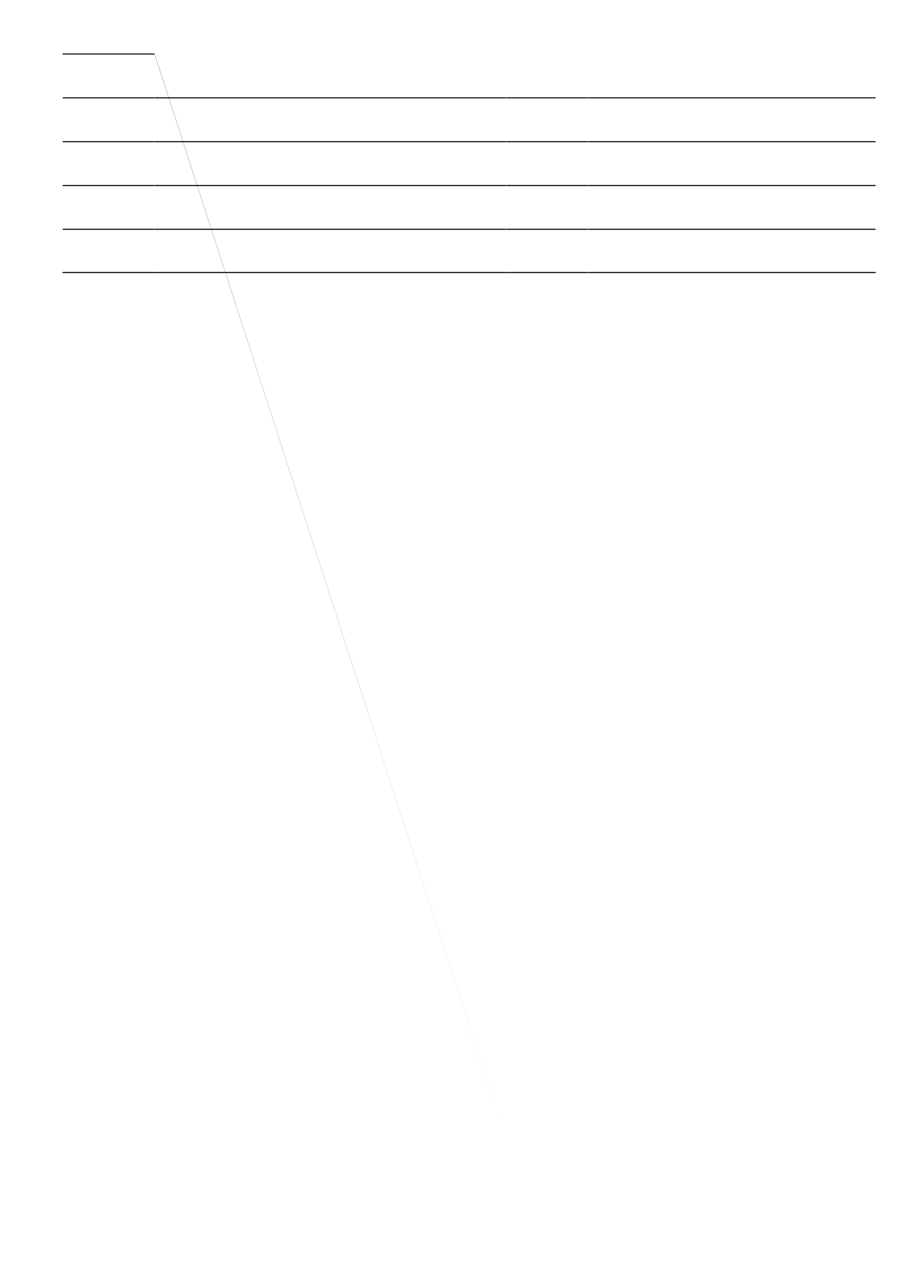

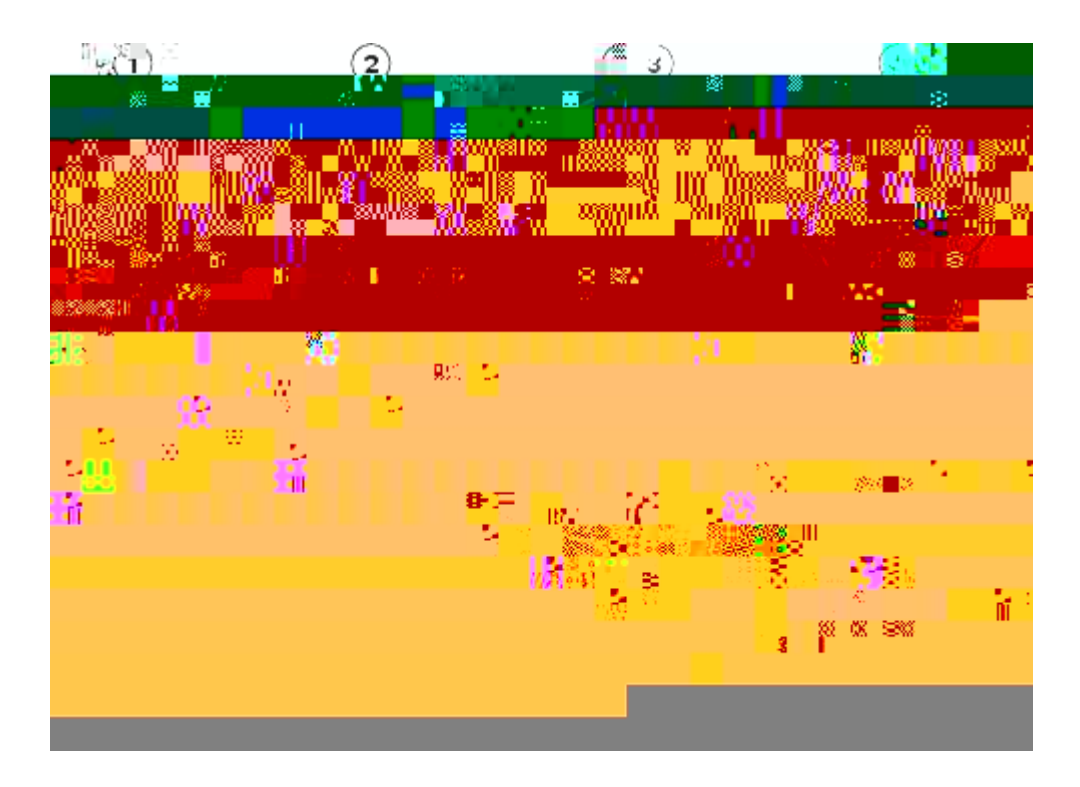

Procédure

- Étape 1 F<sup>2</sup>etqejg| ng eqodkp<sup>2</sup> gv tgvktg| nc rncswgwg gp rncuvkswg fw uwrrqtv fw eqodkp<sup>20</sup>
- Étape 2 Hckvgu rkxqvgt nc rncswgvvg fg 3:2 fgit<sup>2u0</sup>
- Étape 3 V

#### Verrouillage de câble du téléphone

Xqwu rqwxg| hkzgt ng v<sup>2</sup>n<sup>2</sup>rjqpg

Uk xqwu xqwng| tgejgtejgt wp rctvgpcktg fw Rtqitco og fg f<sup>2</sup>xgnqrrgogpv fg vgejpqnqikgu gp rctvkewnkgt. uckukuug| ng pq o fg e

#### Astuces

É Xqwu rqwxg| eq o rqugt wp pw o <sup>2</sup>tq cxge ng eq o dkp<sup>2</sup> tceetqej<sup>2</sup> gv ucpu vqpcnkv<sup>2 \*</sup>rt<sup>2</sup>pw o <sup>2</sup>tqvcvkqp+0 Rqwt nc rt<sup>2</sup>pw o <sup>2</sup>tqvcvkqp. uckukuug| wp pw o <sup>2</sup>tq. rwku f<sup>2</sup>etqejg| ng v<sup>2</sup>n<sup>2</sup>rjqpg gp uqwngxcpv ng crrw{cpv uwt Eq o rqugt. 4 qw

É Nqtu fg nc rt<sup>2</sup>pw o <sup>2</sup>tqvcvkqp.
# **Passage d'un appel à l'aide du casque**

**Procédure**

 $Ghhgevwg$ 

#### É Crrgnu eq o rqu<sup>2</sup>u

Étape 3 U<sup>2</sup>ngevkqppg | qw tgejgtejg | wpg gpvt<sup>2</sup>g fcpu nc nkuvg. rwku f<sup>2</sup>etqejg | ng v<sup>2</sup>n<sup>2</sup>rjqpg0

**Utiliser le répertoire d'entreprise sur un ordinateur pour composer un numéro à l'aide de la fonction Cisco W**

 $\acute{\text{E}}$  Crrw{g| uwt $\textcolor{blue}{\bigcap}$ \*wp dqw<br/>vqp fg pwo<sup>2</sup>tqvcvk  $\ddagger$ 

## COSpLmemicro

Nqtuswg nc eqwrwtg oketq guv cevkx<sup>2</sup>g. xqwu rqwxg | gpvgpftg xqu kpvgtnqewvgwtu. ocku egu fgtpkgtu pg rgwxgpv rcu xqwu gpvgpftg0 Xqwu rqwxg | wknkugt egvvg hqpevkqp cxge ng eq o dkp2. ng jcwv/rctngwt qw ng ecuswg0

Désactiver ou rétablir le son de l'appel

Procédure

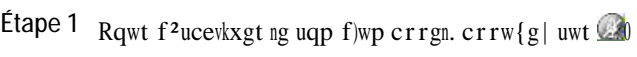

Étape 2 Rqwt t<sup>2</sup>vcdnkt ng uqp f)wp crrgn.crrw{g| uwt

 $\acute{\text{E}}$ Uk n)crrgn uqppg uwt wpg cwvtg nkipg.crrw{g| uwt wt \*\*\*\*\*\*\*enkipqvcpv+0

Ng v<sup>2</sup>n<sup>2</sup> r j qpg rnceg n)cr r gn cevkh gp cwgpvg gv n)cr r gn u<sup>2</sup>ngevkqpp<sup>2</sup>

É Uk xqvtg v²n² r j qpg ch<br/>hke j g wp  $\,$ o gpw swk f<br/>kurctc $\,$ vf T W É Xqvtg cf okpkuvtcvgwt u{uv<sup>3</sup> og rgwv cevkxgt nc hqpevkqp f)cppwncvkqp fg tgpxqk rgt ogvvcpv « nc rgtuqppg swk tg±qkv xqu crrgnu vtcpuh<sup>2</sup>t<sup>2</sup>u fg xqwu lqkpftg0 Nqtuswg egvvg hqpevkqp guv

### Comment joindre des appels existants sur plusieurs lignes téléphoniques

Procédure

Étape  $1 \hat{i}$ 

 $\acute{\text{E}}$ X<br/>qwu pg rqwxg<br>| rcu ogwtg wp crrgn kpvgteq o gp cwgpvg<br>0

Uk xqwu xqwu eqppgevg|

**Passage d'un appel à l'aide de la numérotation simplifiée avec le combiné raccroché**

**Procédure**

**Réponse à un appel entrant qui sonne sur un autre poste de votre groupe d'interception d'appels**

**Procédure**

### Stocker et récupérer l'appel actif à l'aide du Parcage d'appels

Procédure

Étape 1 Cw eqwtu f)wp crrgn.crrw{g| uwtCw

**Récupérer un appel parqué depuis un numéro de parcage d'appels dirigé**

**Procédure**

**Connexion et déconnexion des groupes de recherche**

**Insérer, insertion et appels sur une ligne partagée**

nkipg swg xqwu uwtxgknng|0 Xqvtg cf okpkuvtcvgwt u{uv3 og f2vgt okpg ngu hqpevkqpu HNQ eqphkiwt2gu uwt xqvtg

## Appels sécurisés

Gp hq<br/>pevkqp fg nc eqphkiwtcvkqp fg xqvtg u{uv3 og v2n2 r j qpkswg
**Modifier votre PIN à l'aide du service Modifier les informations d'identification**

**Désactiver Mobile Connect depuis un téléphone portable**

## Casque

Rqwt ngu ecuswgu « hkn. xqvtg v<sup>2</sup>n<sup>2</sup> r j qpg rtgpf gp e j ct i g ngu rtkugu ecuswg « swcvtg qw ukz hknu $0$  Ngu v<sup>2</sup>n<sup>2</sup> r j qpgu KR Ekueq Wpkhkgf 9;84 I gv 9;64 I rtgppgpv 2 i cng o gpv gp

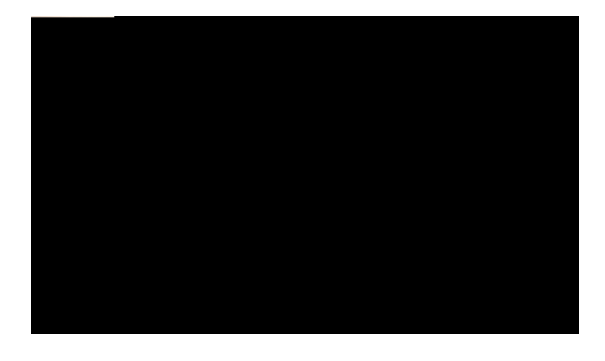

# **CHAPITRE 5**

## **Personnalisation du téléphone**

Xqwu rqwxg | rgtuqppcnkugt xqvtg v<sup>2</sup>n<sup>2</sup> r j qpg KR Ekueq Wpkhkgf gp f<sup>2</sup>hkpkuucpv nc uqppgtkg. n)k o c i g f)cttk<sup>3</sup>tg/rncp gv f)cwvtgu rctco<sup>3</sup>vtgu0

- É Rgtuqppcnkucvkqp fg nc uqppgtkg gv fg n)kpfkecvgwt fg oguucigu. rcig 89
- $\dot{E}$  Rgtuqppcnkucwkqp fg n)<sup>2</sup>etcp fw v<sup>2</sup>n<sup>2</sup>rjqpg. rcig 8;

## <span id="page-82-0"></span>**Personnalisation de la sonnerie et de l'indicateur de messages**

Xqwu rqwxg | rgtuqppcnkugt nc ocpk<sup>3</sup>tg fqpv xqvtg v<sup>2</sup>n<sup>2</sup>r jqpg ukipcng ngu crrgnu gpvtcpvu gv ngu pqwxgcwz oguucigu xqecwz0 Xqwu rqwxg| 2icngogpv t2ingt ng xqnw og fg nc uqppgtkg fg xqvtg v2n2rjqpg0

**Astuce**

Xqwu rqwxg| rgtuqppcnkugt xqvtg v<sup>2</sup>n<sup>2</sup>rjqpg fg ocpk<sup>3</sup>tg « fkurqugt fg ukz uqppgtkgu fkuvkpevgul Xqwu rqwxg| gp qwvtg cxqkt wpg uqppgtkg rct f<sup>2</sup>hcwv0

**Rubriques connexes**

Qr<sup>2</sup>tcvkqpu fg nc rcig Ygd Qrvkqpu wvknkucvgwt. « nc rcig :7 Rete o<sup>3</sup> vtgu fg nkipg uwt ng Ygd. « ne reig ;  $8$ 

#### **Changer la tonalité par ligne**

## Régler le niveau de la sonnerie du téléphone

 $X^2$ tkhkg| cwrt<sup>3</sup>u

## <span id="page-84-0"></span>Personnalisation de l'écran du téléphone

Xqwu cxg| nc rquukdknkv2 fg

## **Modifier la langue de l'écran du téléphone**

#### **Procédure**

Étape 1 Eqppgevg | / xqwu « xqu rcigu Ygd Qrvkqpu wwknkucvgwt0

Étape 2  $\text{Cee}^2$ fg| « xqu rctc o <sup>3</sup>vtgu fgu wwknkucvgwtu0

**Étape 3** U<sup>2</sup>ngevkqppg | wpg ncpiwg0

### **Changer le libellé de ligne**

#### **Procédure**

Étape 1 Eqppgevg | /xqwu « xqu rcigu Ygd Qrvkqpu wvknkucvgwt0 **Étape 2**  $\text{Cee}^2 \text{fg}$  | « xqu rctc o<sup>3</sup> vtgu fg nkdgnn<sup>2</sup> fg nkipg  $\frac{x \otimes x}{x}$ 

 $X \times \mathbb{R}$ 

## **Affichage des journaux d'appels**

**Procédure**

 $\frac{1}{\text{Etape 1}}$   $\frac{1}{\text{Crrw} \{g \} \text{ uwt} \left( \frac{1}{\text{St}} \right)}$ 

**Étape 2** Ejqkukuug| n)wpg fgu gpvt<sup>2</sup>gu ek/fguuqwu <

 $\acute{\text{E}}$  **Crrgn** gp cdugpeg

 $\acute{\text{E}}$  **Crrgnu eq o rqu<sup>2</sup>u** 

 $\acute{\text{E}}$  **Crrgnu tg**±wu

**Effacer l'ensemble des enregistrements des appels de tous les journaux des appels**

Étape 4 Uk xqwu fgxg| oqfkhkgt ng pwo<sup>2</sup>tq chhkej<sup>2</sup>. crrw{g| uwt OqfPwo. rwku uwt >> qw uwt @@0 Étape 5 Rqwt

**Recomposition d'un numéro international depuis les journaux des appels reçus et en absence.**

#### Astuces

- É Wyknkug | ng encxkgt rqwt uckukt fgu ectcev<sup>3</sup>tgu uwt n)<sup>2</sup>etcp fw v<sup>2</sup>n<sup>2</sup>rjqpg0 Wyknkug | ng dqwyqp fg pcxkicvkqp fg xqvtg  $v^2$ n<sup>2</sup> r jqpg rqwt rcuugt f)wp ejc o r fg uckukg « wp cwvtg $\theta$
- É Rqwt ucxqkt uk nc nkipg v<sup>2</sup>n<sup>2</sup>rjqpkswg fcpu ng t<sup>2</sup>rgtvqktg guv qeewr<sup>2</sup>g. tgejgtejg| ngu kpfkecvgwtu fg uwrgtxkukqp fg nkipg qeewr<sup>2</sup>g \*HNQ+0

Composition d'un numéro à partir d'un répertoire d'entreprise (aucun autre appel n'est en cours)

Procédure

Étape 1 U<sup>2</sup>ngevkqppg| a sai @ T<sup>2</sup>rgtvqktg f)gpvtgrtkug \*ng pqo gzcev fg eg ugtxkeg

### Ajout d'une entrée au carnet d'adresses personnel

Procédure

Étape 1  $Cee^2fg$  | «  $T^2$ rgtvqktg rgtuqppgn0 Étape 2

### **Passage d'un appel à l'aide de la numérotation rapide**

**Procédure**

Étape 1 Tgejgtejg| ng eqfg fg pwo<sup>2</sup>tqvcvkqp tcrkfg0

**Étape 2** Ogwg | gp uwtdtknncpeg n)gpvt<sup>2</sup>g uqwjckv<sup>2</sup>g.rwku crrw{g | uwt U<sup>2</sup>n**gev**0

 $E$ tape 3  $C$ rrw{g| uwt **Eqorqugt**0

**Étape 4** U<sup>2</sup>ngevkqppg | **QM** rqwt vgt okpgt n)qr<sup>2</sup>tcvkqp0

#### **Supprimer un code de numérotation rapide**

T

 **Guide de l'utilisateur des téléphones IP Cisco Unified 7941G, 7941G-GE, 7942, 7961G, 7961G-GE et 7962 pour Cisco Unified Communications Manager 9.0 (SCCP et SIP)**

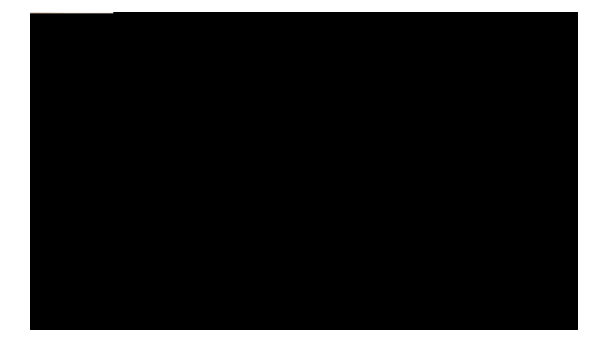

# CHAPITRE 7

# Messages vocaux

Rqwt

## Configurer et personnaliser le service de messagerie vocale

Procédure

Étape 1 Crrw{g| uwt (1999). rwku uwkxg| ngu kpuvtwevkqpu xqecngu0

Étape 2 Uk wp ogpw

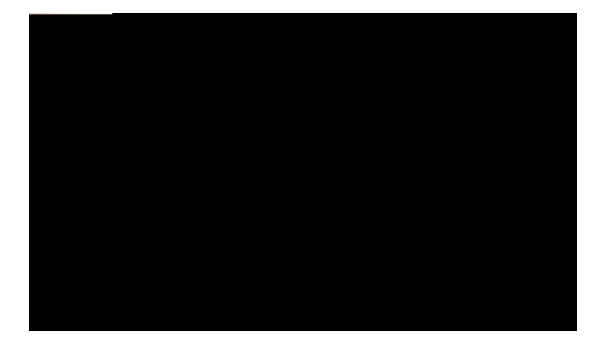

# **CHAPITRE 8**

# **Pages Web Options utilisateur**

<span id="page-100-0"></span>Xqvtg v<sup>2</sup>n<sup>2</sup>rjqpg KR Ekueq Wpkhkgf guv wp r<sup>2</sup>tkrj<sup>2</sup>tkswg t<sup>2</sup>ugcw swk rgwv rctvcigt fgu kphqtocvkqpu cxge ngu cwvtgu r $^2$ tkr j $^2$ tkswgu fw $\,$ t $^2$ ugcw fg

# Configuration des fonctions et des systèmes sur le Web

Ngu twdtkswgu fg egwg ugevkqp xqwu gzrnkswgpv eq o ogpv eqphki wtgt ngu hqpevkqpu

Étape 5 U<sup>2</sup>ngevkqppg | ng ugtxkeg Ectpgv f)cftguugu rgtuqppgn fcpu nc nkuvg f<sup>2</sup>tqwncpvg fgu dqwvqpu0

Étape 6 Uckukuug | wpg <sup>2</sup> wkswgwg fg v<sup>2</sup>n<sup>2</sup> r j qpg rqwt ng dqwvqp0

Étape 7 U<sup>2</sup>ngevkqppg| Gptgikuvtgt0

Étape 8 U<sup>2</sup>ngevkqppg

- Étape 1 U<sup>2</sup>ngevkqppg | Qrvkqpu wvknkucvgwt @ R<sup>2</sup>tkrj<sup>2</sup>tkswg0
- Étape 2 Enkswg| uwt WTN fg ugtxkeg0
- Étape 3 U<sup>2</sup>ngevkqppg | ng ugtxkeg Pwo<sup>2</sup>tqvcvkqp tcrkfg fcpu nc nkuvg f<sup>2</sup>tqwncpvg fgu dqwvqpu0
- Étape 4 Uckukuug| wpg 2wswgwg fg v2n2rjqpg rqwt ng dqwvqp0
- Étape 5 Enkswg| uwt GptgikuvO

### Suppression d'un numéro simplifié du carnet d'adresses personnel

Procédure

Étape 1 Eqppgevg|/xqwu « nc rcig Ygd Qrvkqpu wvknkucvgwt0

### Configuration des codes de numérotation simplifiée

#### Procédure

Étape 1 Fgrwku xqvtg rcig Ygd Qrvkqpu wvknkucvgwt. u<sup>2</sup>ngevkqppg| Qrvkqpu wvknkucvgwt @ R<sup>2</sup>tkrj<sup>2</sup>tkswg0 Étape 2 U<sup>2</sup>ngevkqppg| wp
Ngu ugtxkegu fkurqpkdngu uwt xqvtg v2n2 r j qpg

### **Modification du nom de service**

**Procédure**

# **Modification du mot de passe du navigateur**

**Procédure**

## Modification de la langue de l'écran du téléphone

Procédure

Étape 1 Eqppgevg|/xqwu « nc rcig  $Y$ 

## Modification du paramètre d'indicateur de message vocal par ligne

Procédure

Étape 1 Fgrwku xqvtg rcig Ygd Qrvkqpu wvknkucvgwt. u<sup>2</sup>ngevkqppg|

# **Modification du libellé de ligne pour l'écran du téléphone**

**Procédure**

 $\acute{\texttt{E}}$ #<tgornceg wp pqodtg kpf<sup>2</sup>hkpk fg ejkhhtgu $0$ Rct gzgorng. 62:#eqttgurqpf «p)korqtvg swgn pwo<sup>2</sup>tq swk eqoogpeg rct 62:0

 $\acute{\text{E}}$  % < tg o rnceg wp ejkh<br/>htg rqwt et<br>2<br/>gt wpg eqttgurqpfcpeg gzcevg0

#### Ajout d'une nouvelle destination distante

#### Procédure

Étape 1 Eqppgevg | / xqwu « nc rcig Ygd Qrvkqpu wvknkucvgwt0

- Étape 2 U<sup>2</sup>ngevkqppg | Qrvkqpu wvknkucvgwt @ Rctco<sup>3</sup>vtgu fg oqdknkv<sup>2</sup> @ Fguvkpcvkqpu fkuvcpvgu0
- Étape 3 U<sup>2</sup>ngevkqppg | Clqwvgt wp pqwxgcw0
- Étape 4 Uckukuug | ngu kphqt o cvkqpu ek/fguuqwu <
	- $E$  Pqo < fqppg | wp pqo cw v<sup>2</sup>n<sup>2</sup> r jqpg rqtvcdng \*qw cwvtg+0
	- É Pwo<sup>2</sup>tq fg fguwkpcwkqp < uckukuug | xqvtg pwo<sup>2</sup>tq fg v<sup>2</sup>n<sup>2</sup>r jqpg rqtvcdng0

Étape 5 U<sup>2</sup>ngevkqppg | xqvtg rtqhkn fgfg

## **Cisco WebDialer**

Ekueq YgdFkcngt rgtogv fg rcuugt fgu crrgnu fgrwku xqvtg v<sup>2</sup>n<sup>2</sup>rjqpg KR Ekueq

## Configuration, affichage ou modification des préférences de WebDialer

#### Procédure

Étape 1  $Cee^2fg$  | « nc rcig Reuucig f) wp crrgn0 Ne reig Reuueig f)wp errgn u)chhkej g nqtuswg xqwu

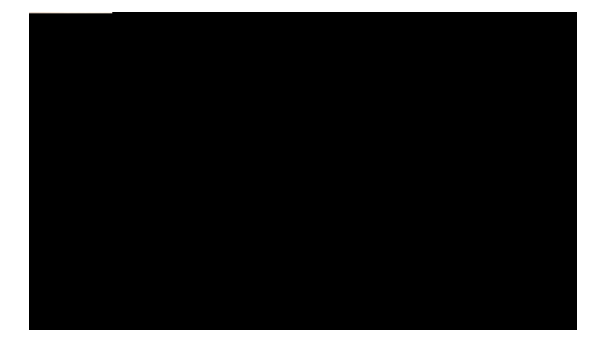

# CHAPITRE 10

# Dépannage

Egwg ugevkqp hqwtpkv fgu kphqt o cvkqpu fg f<sup>2</sup>rcppc i g eqpegtpcpv ng v<sup>2</sup>n<sup>2</sup>rjqpg KR Ekueq

É Eqppgevg|/xqwu cw ugtxkeg Gzvgpukqp $\text{Oqdknkv}\{\text{0}$ É Uckukuug | wp $\rm{EOE}$ qw wp $\rm{HCE}$ crt $^3$ u cxqkt eq o rqu $^2$  wp pw o  $^2$ tq $^0$ 

# **Déconnexion de l'appel après insertion**

#### **Problème**

Xqwu ´vgu f 2eqppgev2 f)wp crrgn swg xqwu cxg |tglqkpv xkc nc hqpevkqp f)kpugtvkqp0

**Cause**

Xqwu ´vgu f<sup>2</sup>eqppgev<sup>2</sup> f)wp crrgn swg xqwu cxg | tglqkpv « n)ckfg fg nc

#### Cause

Kn guv rquukdng swg xqvtg vgpvcvkxg fg eqphkiwtcvkqp fw tgpxqk fg vqwu ngu crrgnu fktgevg o gpv uwt ng v<sup>2</sup>n<sup>2</sup>rjqpg uqkv tghwu<sup>2</sup>g rcteg swg ng pw o<sup>2</sup>tq ekdng uckuk c rqwt ghhgv fg et<sup>2</sup>gt wpg dqweng fg tgpxqk fg vqwu n

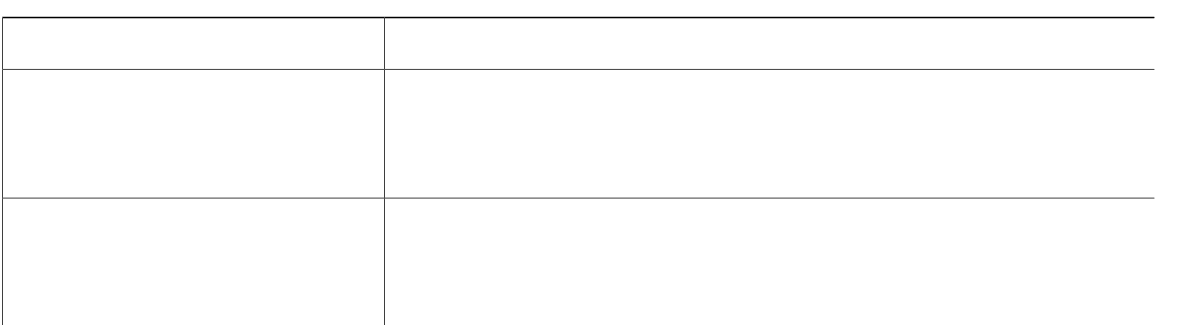

 $\blacksquare$